## Server setup pdf

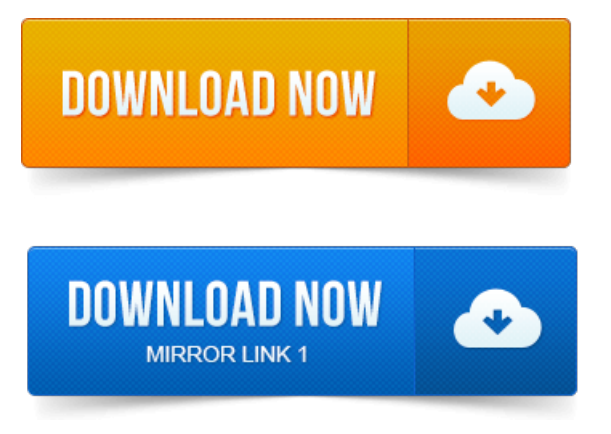

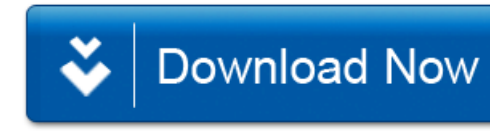